, tushu007.com

## <<初级会计电算化应用教程>>

 $<<$   $>>$ 

- 13 ISBN 9787115216236
- 10 ISBN 7115216231

出版时间:2009-12

页数:324

PDF

更多资源请访问:http://www.tushu007.com

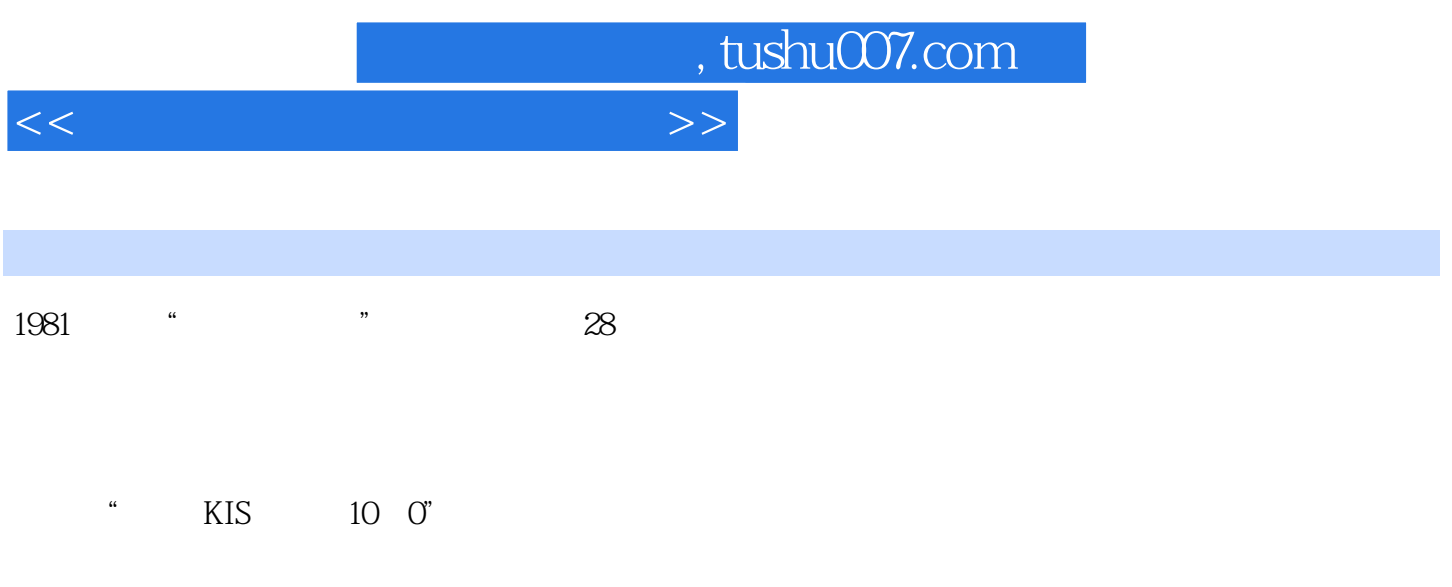

 $\frac{4}{\pi}$  , we have  $\frac{1}{\pi}$  ,  $\frac{1}{\pi}$  ,  $\frac{1$ 

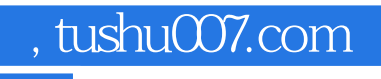

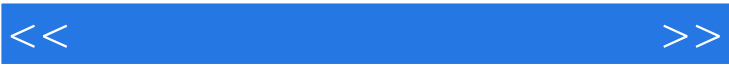

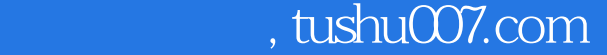

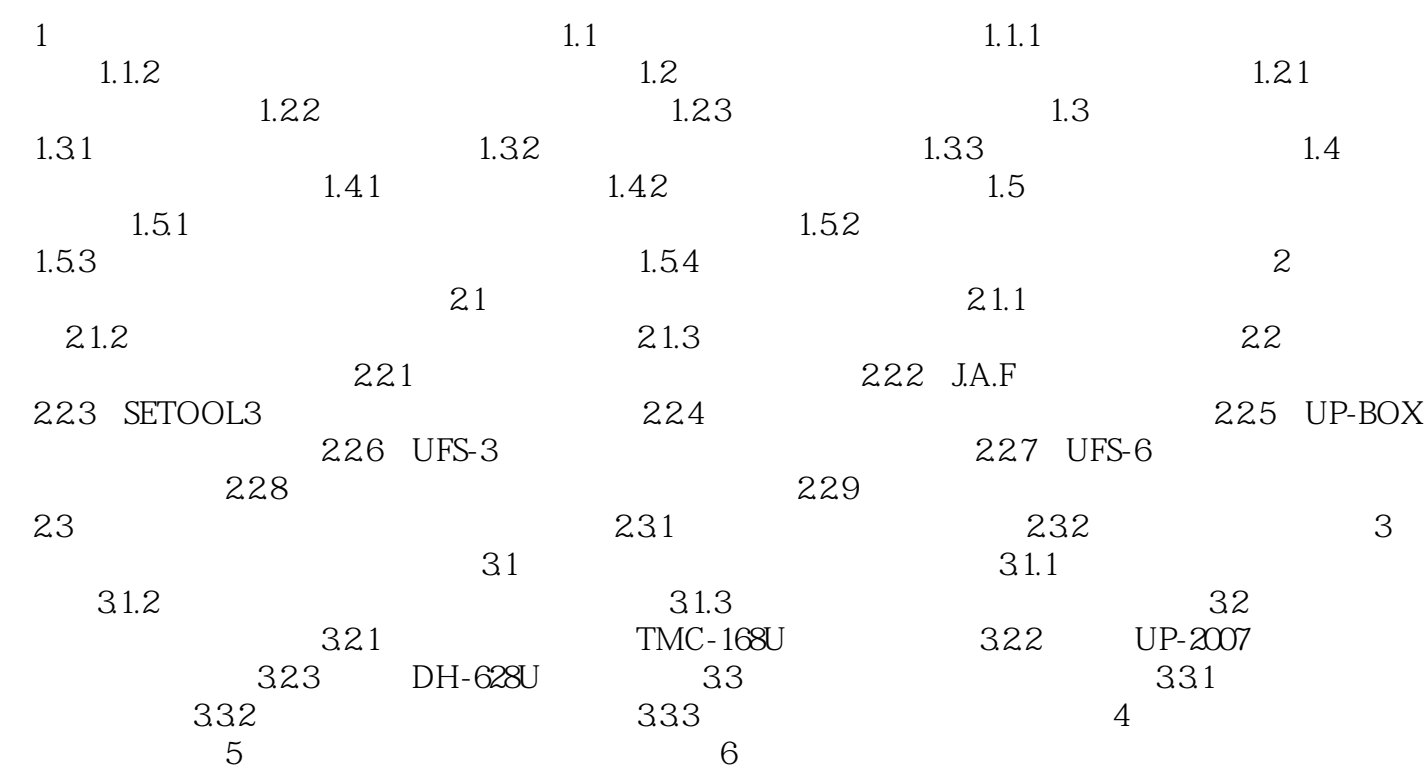

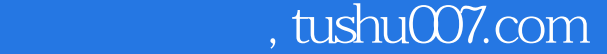

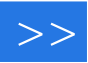

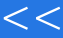

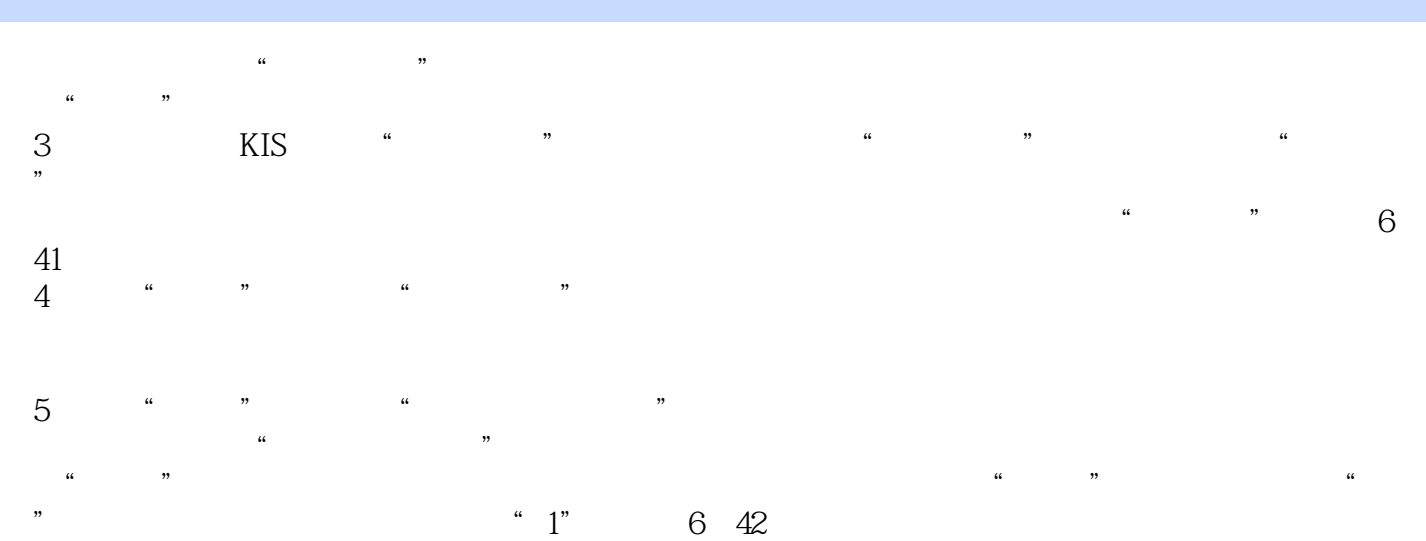

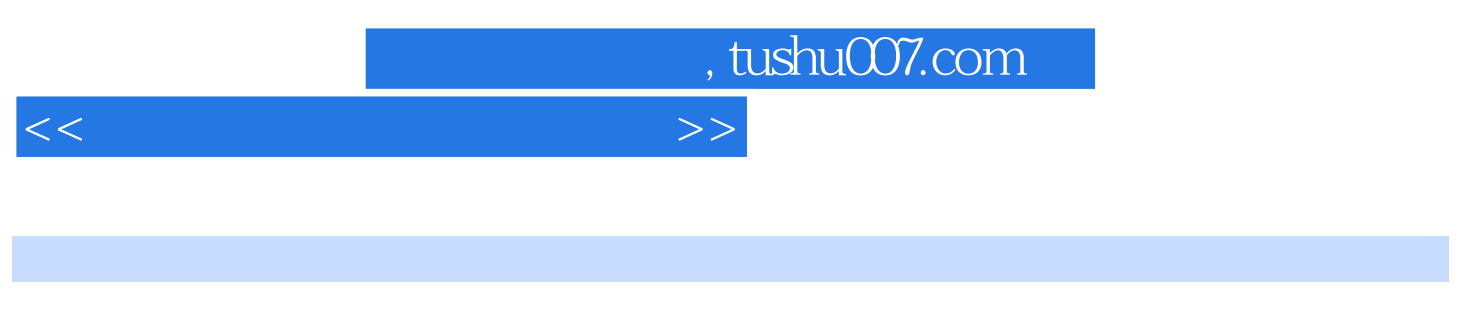

 $(XIS)$ 

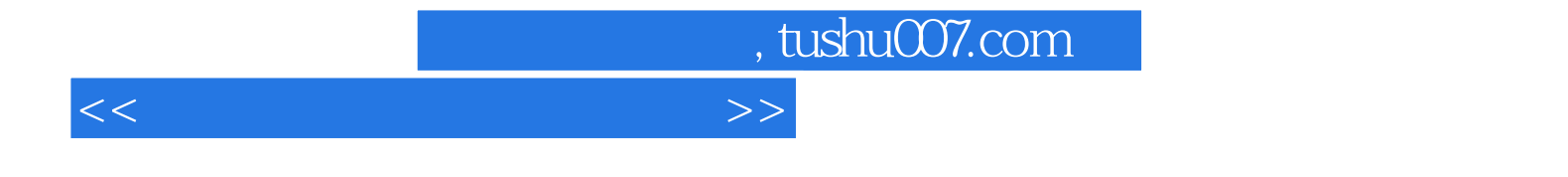

本站所提供下载的PDF图书仅提供预览和简介,请支持正版图书。

更多资源请访问:http://www.tushu007.com